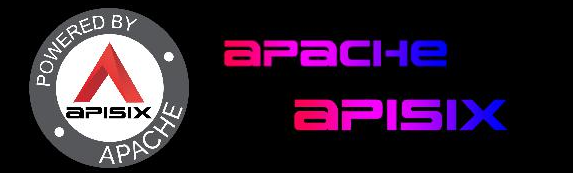

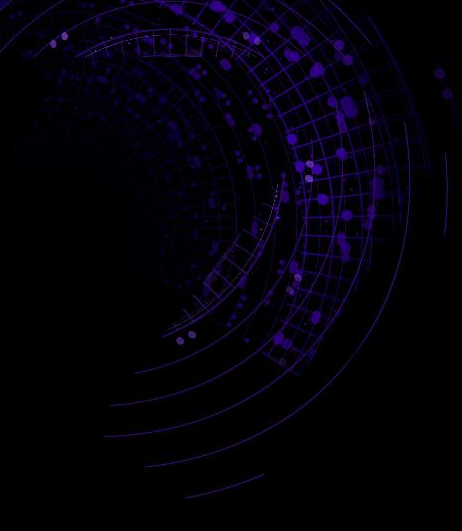

## Show case

## How to secure an app without any dev

Leverage the power of Keycloak and Apisix :)

#### 'acHe aPISIX connectrs tri-le world F T

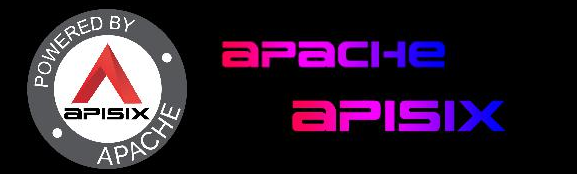

## Hello :) Using kubernetes , Apisix, Apisix Ingress Controller and Keycloak , learn how to secure a webapp without having to change a bit to your application. This leverage the powerful connection with Apisix and Keycloak

Jean-Philippe Gouin Contributor on Apache Apisix

#### GHE 22151X CONNECTS 111

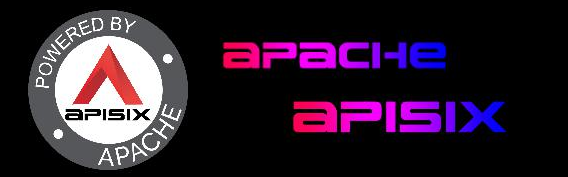

## CONTENT

**01** Expectation

**02** Architecture

03 How to secure an app /w Keycloak and Apisix

**04** Demo !

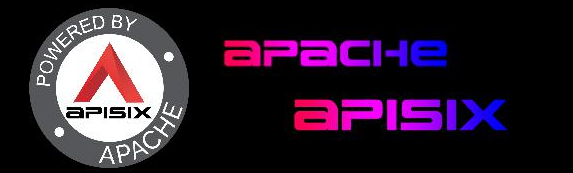

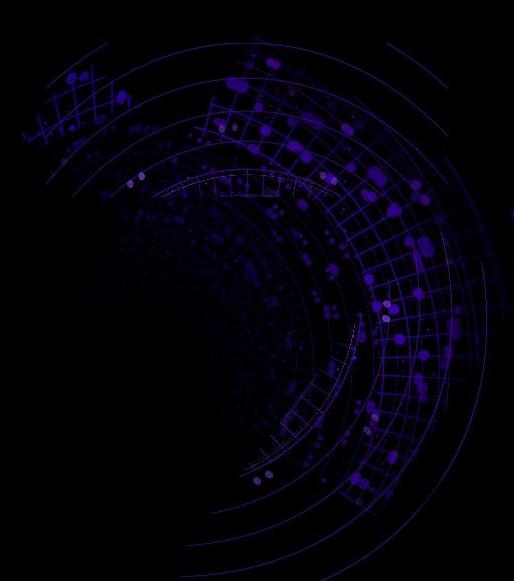

# Expectation<br>What is the approach and why use Apisix

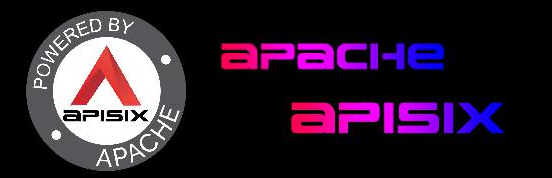

## Expectation

Outcome : Secure a web application and it's backend

Assumptions :

- When reusing application or legacy development , you can't always update the code and include an in depth security using modern protocol like OIDC.
- You don't want the developer to focus too much on the security and rather on the micro service architecture and rely on an external solution to implement the security
- You want to build a MVP and not put to much effort on the security at first, but still don't want to expose the application
- You want an easy solution to maintain and don't necessarily have the team for

Key result : I have an application running and secured

#### **APACHE APISIX CONNECTES**

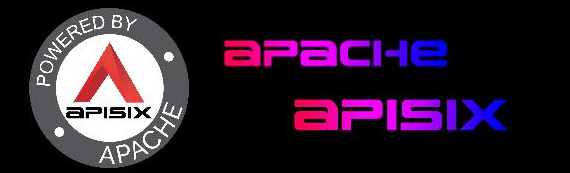

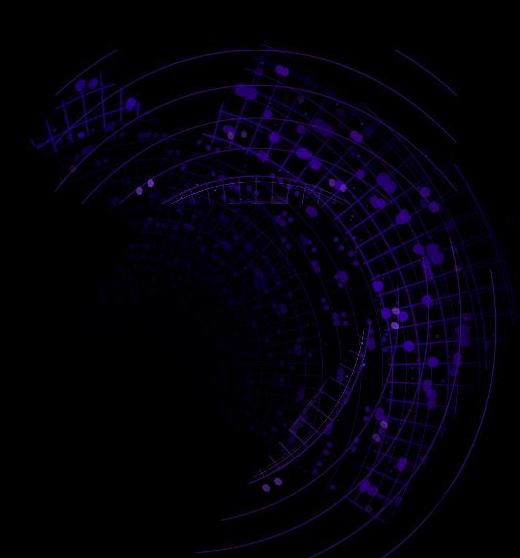

#### Architecture Preparation of the Demo Walkthrough the configuration 02

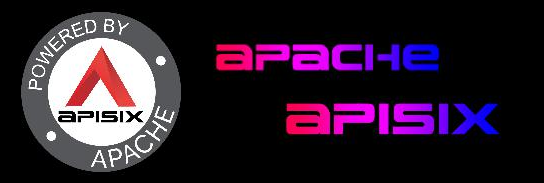

## Architecture

### **Description**

This demo run on a Kind cluster with 80 and 443 exposition bound on Apisix.

Apisix is deployed using the helm chart  $/w$  :  $\blacksquare$  Dashboard

- Apisix<br>● Apisix
- Apisix Ingress Controller
- Apisix Dashboard

A mockup app is deployed

- A front end to manage books and authors in a library<br>● A golang backend to store informations
- A golang backend to store informations

Keycloak is deployed using the Bitnami helm chart.

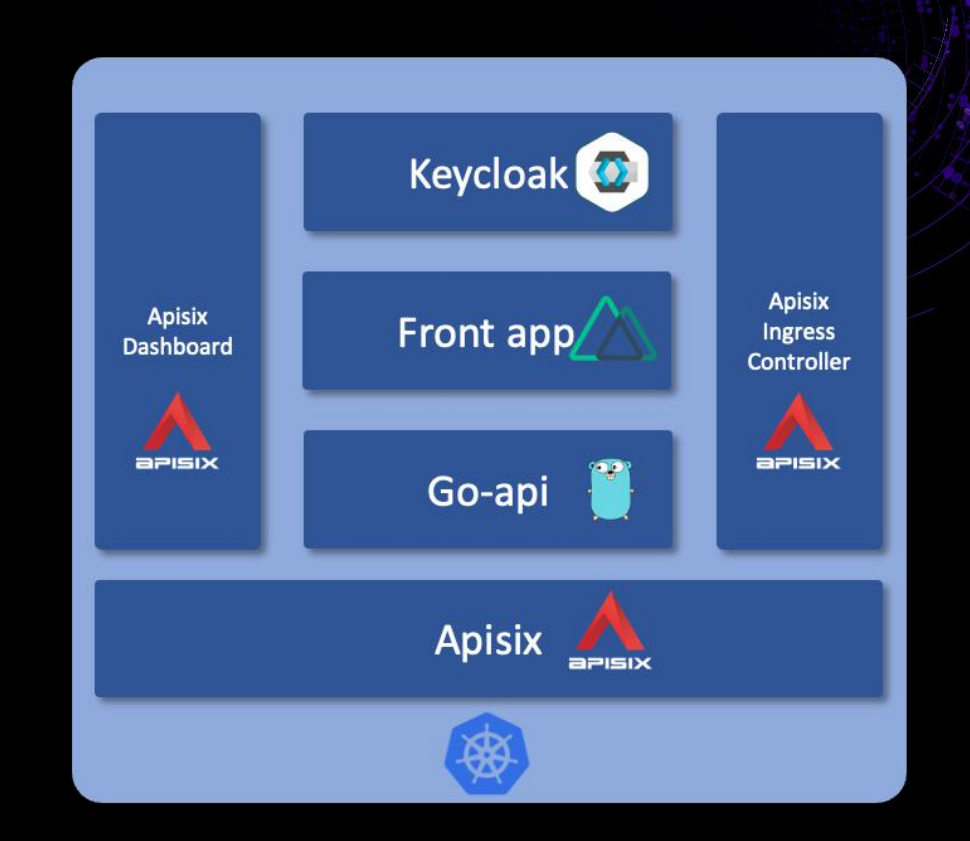

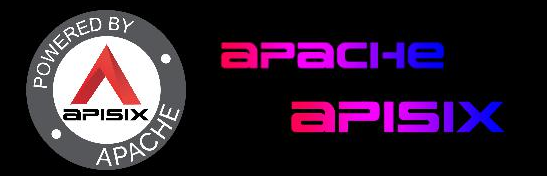

## Walkthrough the configuration

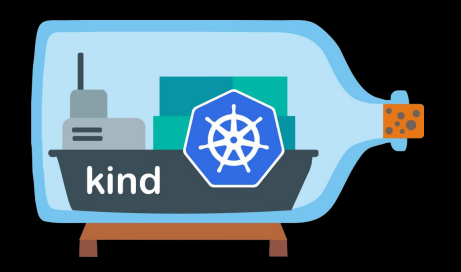

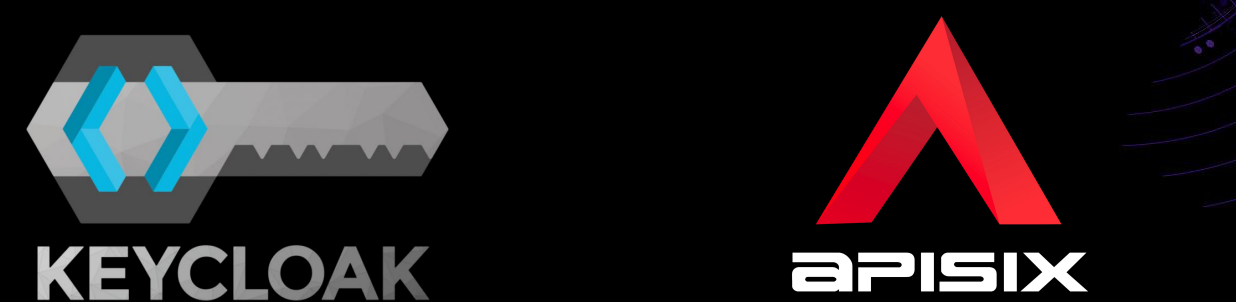

Standard configuration with 3 nodes and extraPortMapping to expose Apisix

All resources available  $\mathbf \Omega$ 

here

Setup Client poc apisix Users creation Franck and John and 2 groups author and editor Setup the authorization on the client

**aPISIX** 

**Standard** deployment with **NodePorts** exposition mapped on Kind configuration Setup TLS certificate to handle HTTPS

#### eeisix

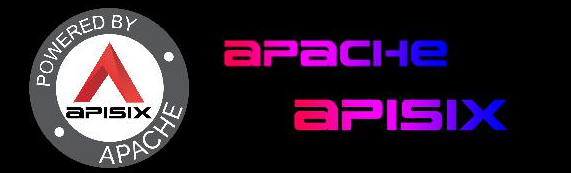

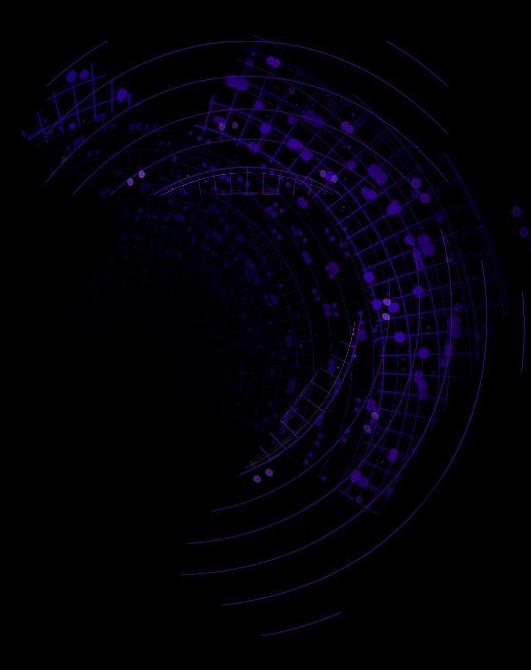

#### Demo ! 1st scenario -> Expose the application 2nd scenario -> Secure the application 03

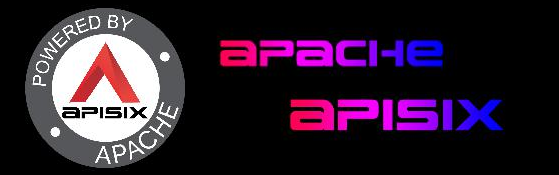

## Expose the application

First thing first, we need to expose the application to outside our cluster.

We are using Apisix Ingress Controller to help us with that.

Instead of having to curl Apisix and create the Upstream and the Route, we are going to use some CRD from Apisix Ingress Controller that will do the magic for us !

To allow the connection between our backend and front-end we are also going to use the cors plugin

CORS = Cross Origin Request Sharing -> our front end is accessing a back-end that is not provided by the same server.

#### **apache apisix connectrs trhe world**

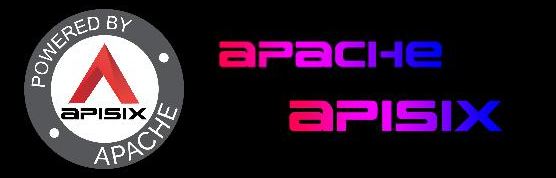

## Secure the application

It's time to secure the access to the application !

For that we are going to protect our front-app using the openid-connect plugin that will handle the generation of the token against Keycloak by **interpretting the South August** loak UI to login.

Then we are going to protect our go-api using the amazing authz-keycloak plugin.

The key here is to use http\_method\_as\_scope along lazy\_load\_paths to leverage the Authorization tab from Keycloak.

We are now going to play a little with the app and the Authorization configuration :)

#### apache apisix connectrs tri+e

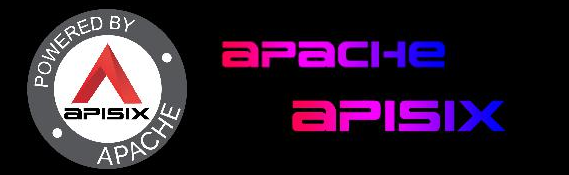

Reach out

Something About Feel free to reach out if you have any question :)

LinkedIn : http://www.linkedin.com/in/jean-philippe-gouin-2492aa16a

Github : https://github.com/jp-gouin?tab=repositories

All resources available here : https://github.com/jp-gouin/apisix-summit material

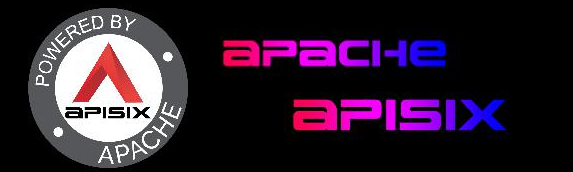

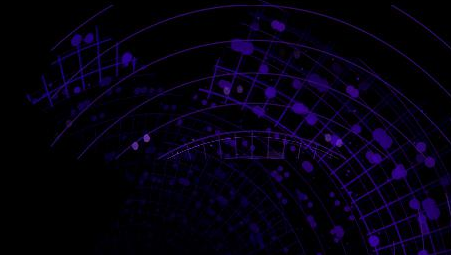

## THANKS

**aPaCHE aPISIX CONNECTES THE WORLD**